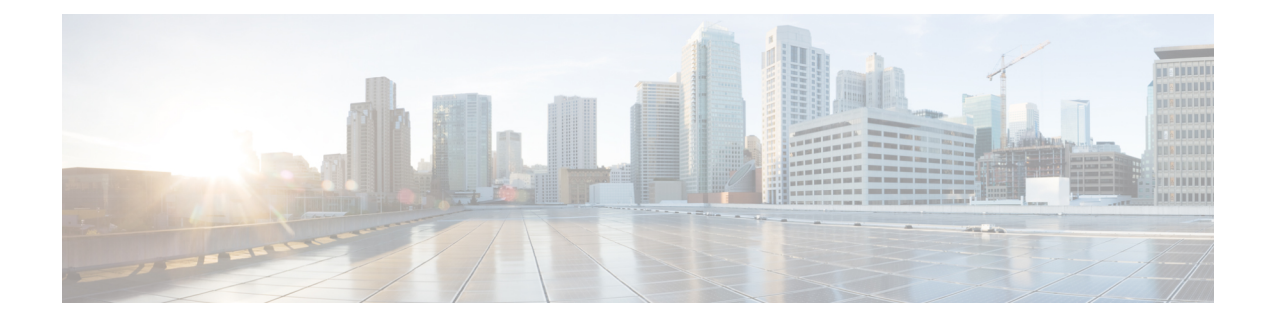

# **Troubleshooting**

This chapter includes the following sections:

- [Recording](#page-0-0) the Last Boot Process, on page 1
- [Recording](#page-1-0) the Last Crash, on page 2
- [Downloading](#page-2-0) a DVR Player, on page 3

# <span id="page-0-0"></span>**Recording the Last Boot Process**

#### **Procedure**

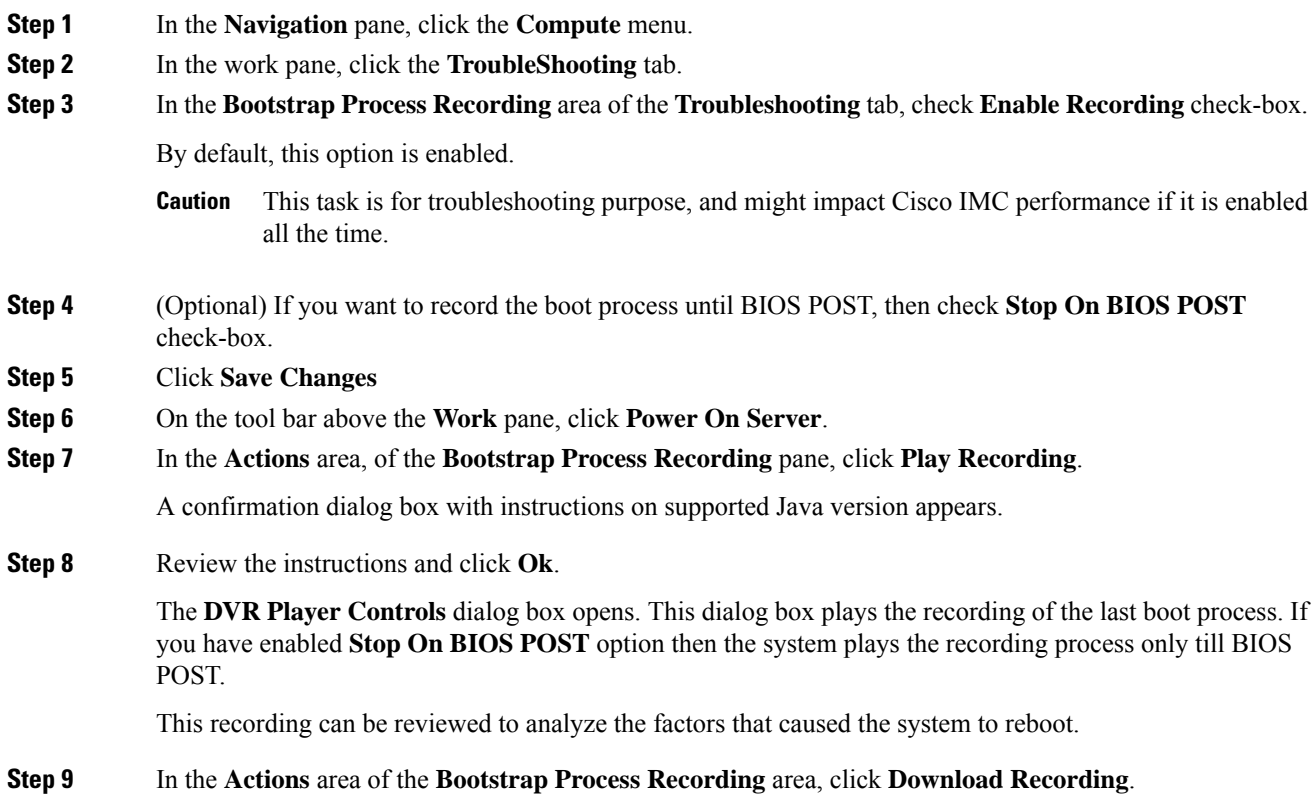

 $\mathbf I$ 

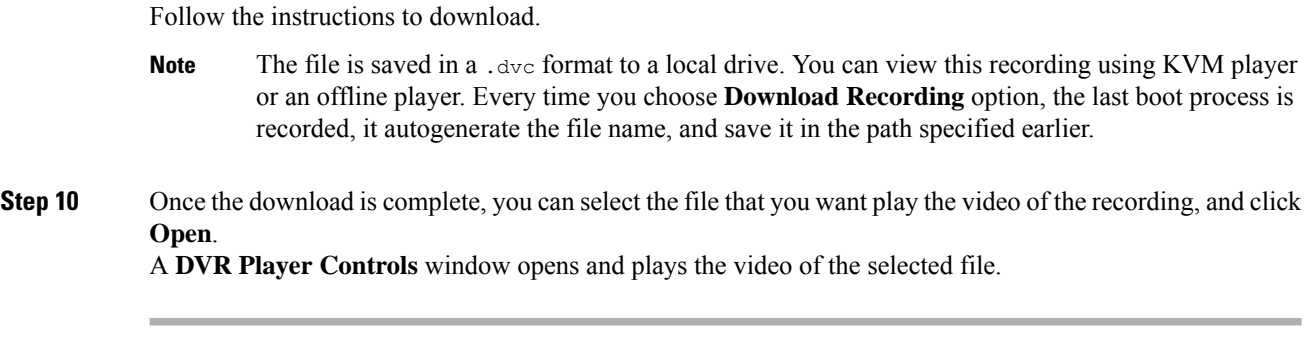

## <span id="page-1-0"></span>**Recording the Last Crash**

### **Procedure**

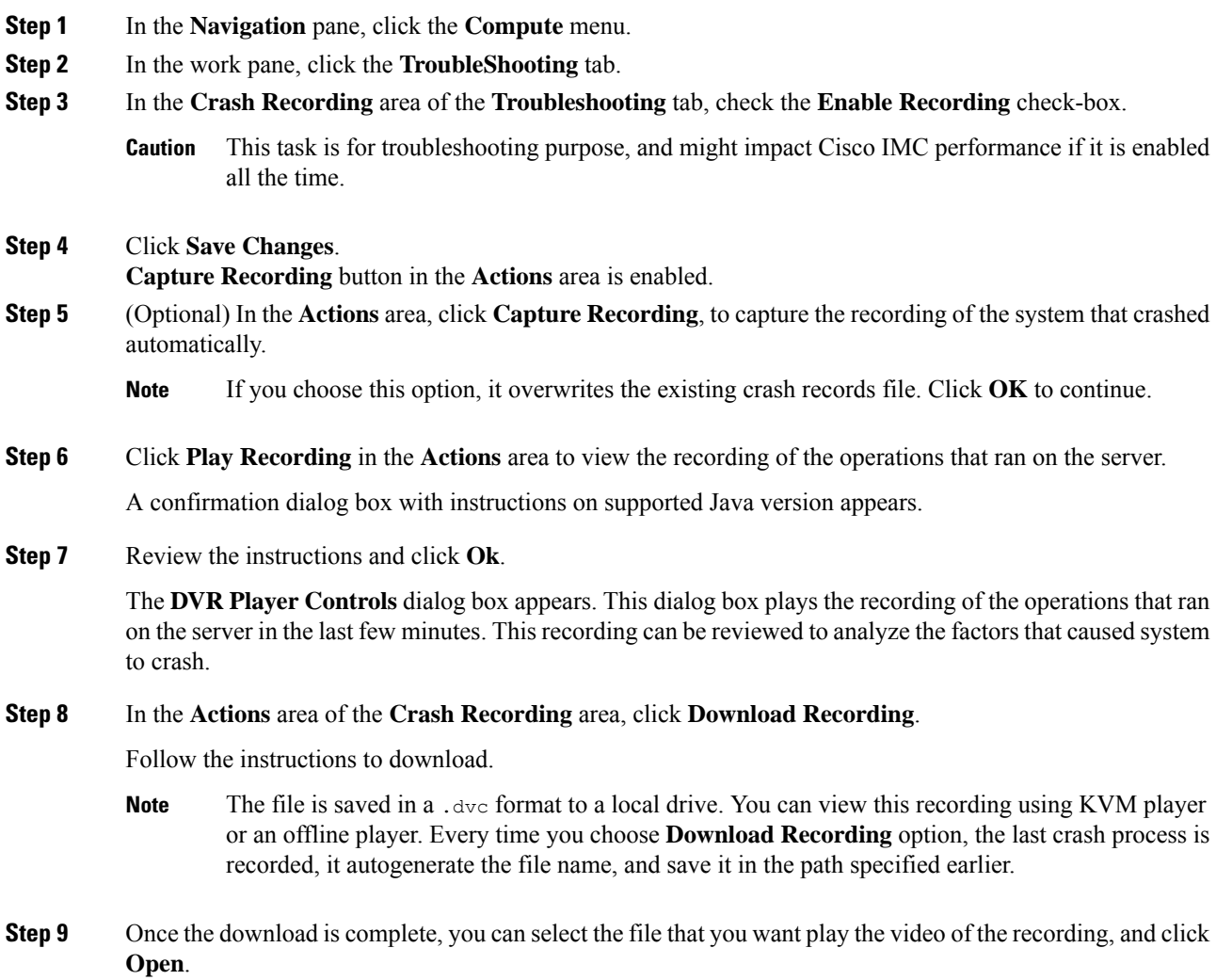

A **DVR Player Controls** window opens and plays the video of the selected file.

## <span id="page-2-0"></span>**Downloading a DVR Player**

### **Procedure**

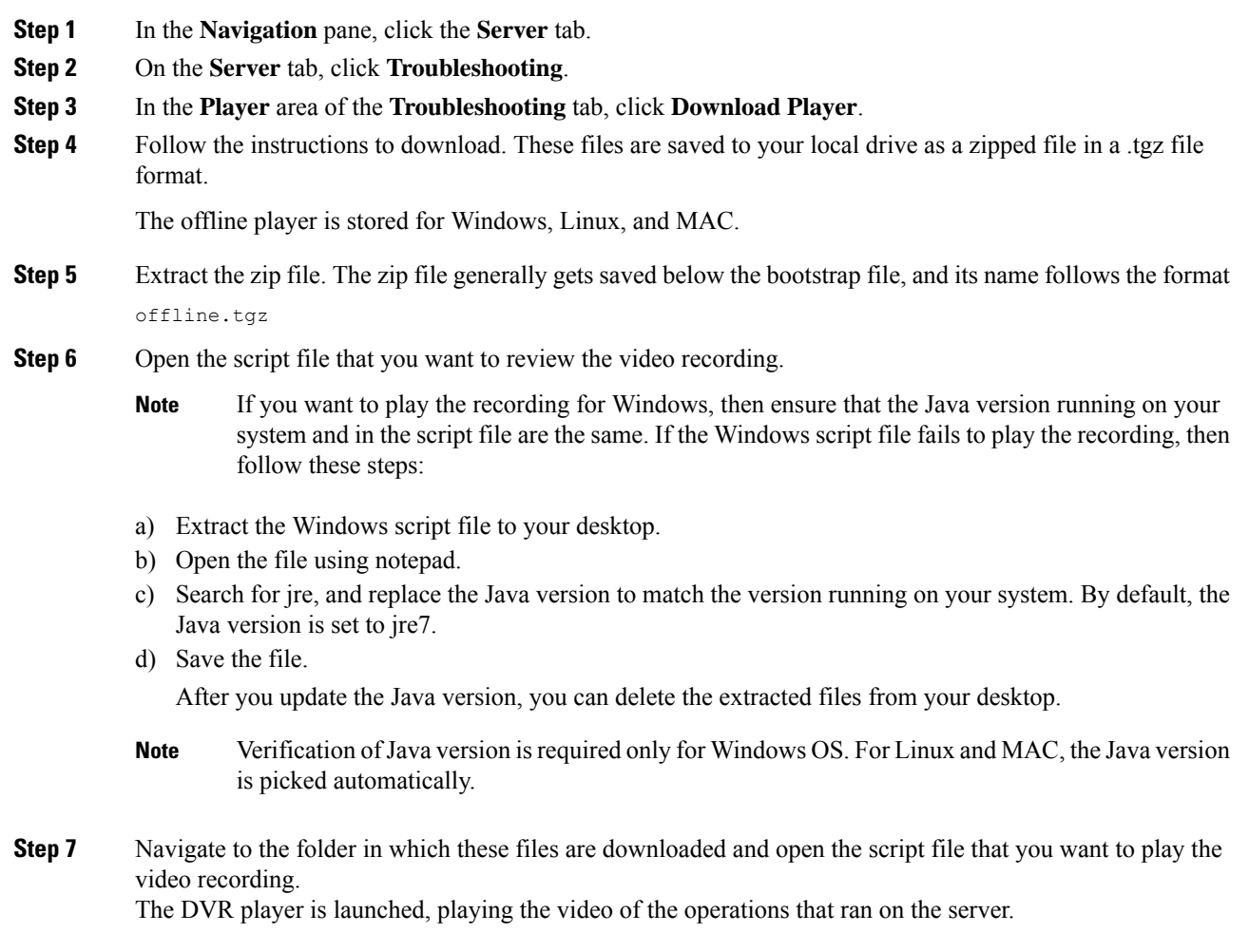

 $\mathbf I$